## Problem G. Popo sort

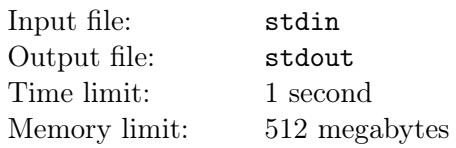

Popo, one of bobo's silly friends, is learning bogo sort. He immediately invents his own version, as shown in the following code.

```
function sort(s)
  success := False
  for i := 1, 2, ..., m do
    if s[a[i]] > s[b[i]] then
      swap s[a[i]] and s[b[i]]
      success := True
    end
  end
  if success then
    return sort(s)
  else
    return s
  end
end
```
Determine whether Popo's version is correct (can sort all possible sequences of length *n* into nondescending order).

## Input

The first line contains 2 integers *n, m*  $(1 \le n \le 1000000, 0 \le m \le 1000000)$ .

Each of the following *m* lines contains 2 integers  $a_i, b_i$  ( $1 \leq a_i, b_i \leq n$ ).

## **Output**

Print "Yes" if the version is correct, or "No" otherwise.

## Sample input and output

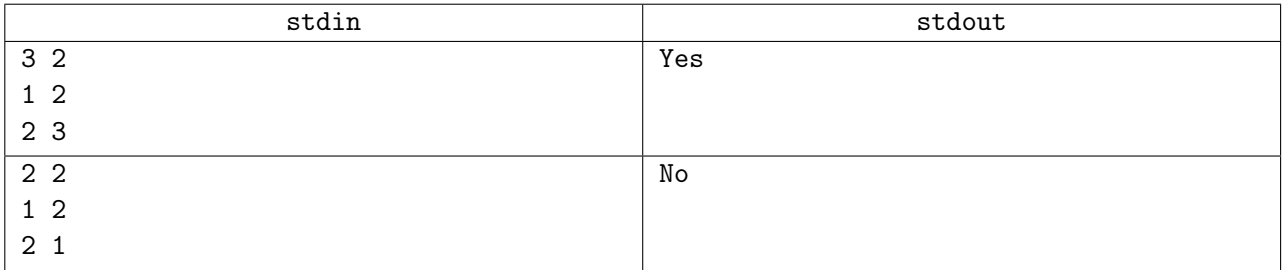